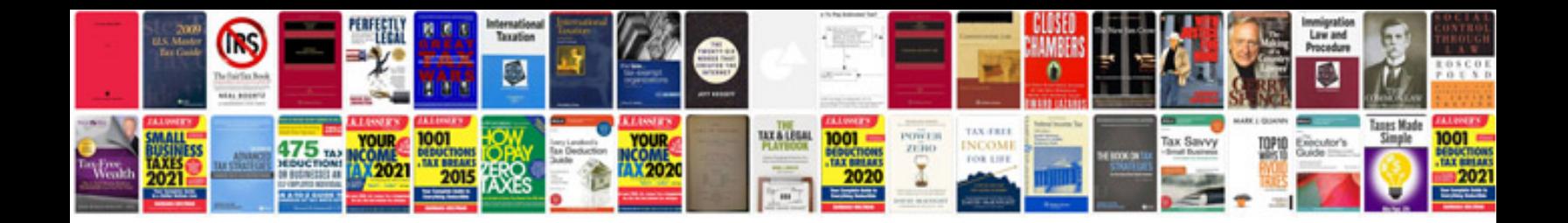

## **Manuales pdfes**

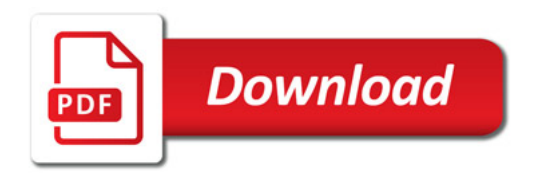

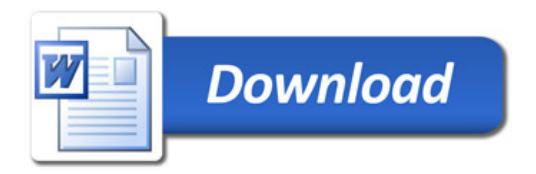